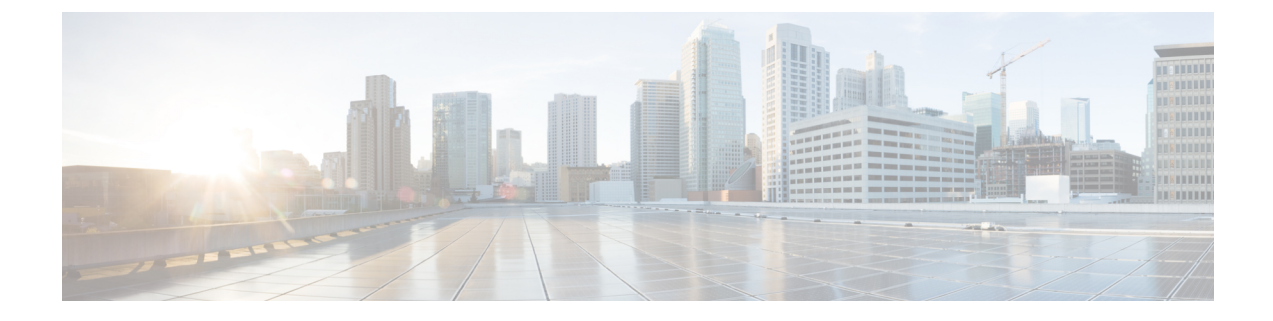

# スイッチのクラスタリング

- スイッチ クラスタの概要 (1 ページ)
- スイッチ クラスタのプランニング (4 ページ)
- CLI を使用したスイッチ クラスタの管理 (14 ページ)
- SNMP を使用したスイッチ クラスタの管理 (15 ページ)

# スイッチ クラスタの概要

スイッチクラスタは、最大16個の接続されたクラスタ対応Catalystスイッチで、単一エンティ ティとして管理されます。クラスタ内のスイッチは、スイッチクラスタ化テクノロジーによっ て、単一の IP アドレスから異なる Catalyst デスクトップ スイッチ プラットフォームで構成さ れたグループを設定したり、トラブルシューティングを行ったりできます。

スイッチクラスタでは、1 台のスイッチがクラスタコマンドスイッチとして動作する必要があ り、最大15台の他のスイッチがクラスタメンバースイッチとして動作できます。1つのクラス タ内のスイッチの総数は、16 台のスイッチを超えることはできません。クラスタコマンドス イッチは、クラスタメンバースイッチの設定、管理、およびモニターに使用する、一元化され たアクセスポイントです。クラスタメンバは、一度に1つのクラスタにしか所属できません。

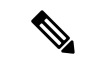

スイッチクラスタはスイッチスタックとは異なります。スイッチスタックとは、スタッ クポート経由で接続された Catalyst 3750-X、Catalyst 3750-E、または Catalyst 3750 スイッ チのセットです。 (注)

スイッチのクラスタ化には次のような利点があります。

- 相互接続メディアや物理的な場所に左右されずCatalystスイッチの管理ができます。スイッ チは同じ場所に設置することも、レイヤ 2 またはレイヤ 3 ネットワークを介して設置する こともできます(Catalyst 3560、Catalyst 3750、Catalyst 3560-E、Catalyst 3750-E、Catalyst 3560-X、または Catalyst 3750-X スイッチを、クラスタのレイヤ 2 スイッチの間に設置する レイヤ 3 のルータとして使用している場合)。
- クラスタコマンドスイッチに冗長性を持たせることで、コマンドスイッチに障害が発生し た場合でも対応できます。1 つまたは複数のスイッチをスタンバイ クラスタ コマンド ス

イッチに指定すると、クラスタメンバー間の競合を回避できます。クラスタスタンバイグ ループは、スタンバイ クラスタ コマンド スイッチのグループです。

• さまざまな Catalyst スイッチを 1 つの IP アドレスで管理できます。これは、特に IP アド レスの数が限られている場合に効果があります。スイッチクラスタとの通信はすべてクラ スタコマンドスイッチの IP アドレスで行われます。

下の表に、スイッチのクラスタ化に対応している Catalyst スイッチを示します。クラスタコマ ンドスイッチになれるスイッチおよびクラスタメンバースイッチにしかなれないスイッチ、さ らに、それらに必要なソフトウェアバージョンも示します。

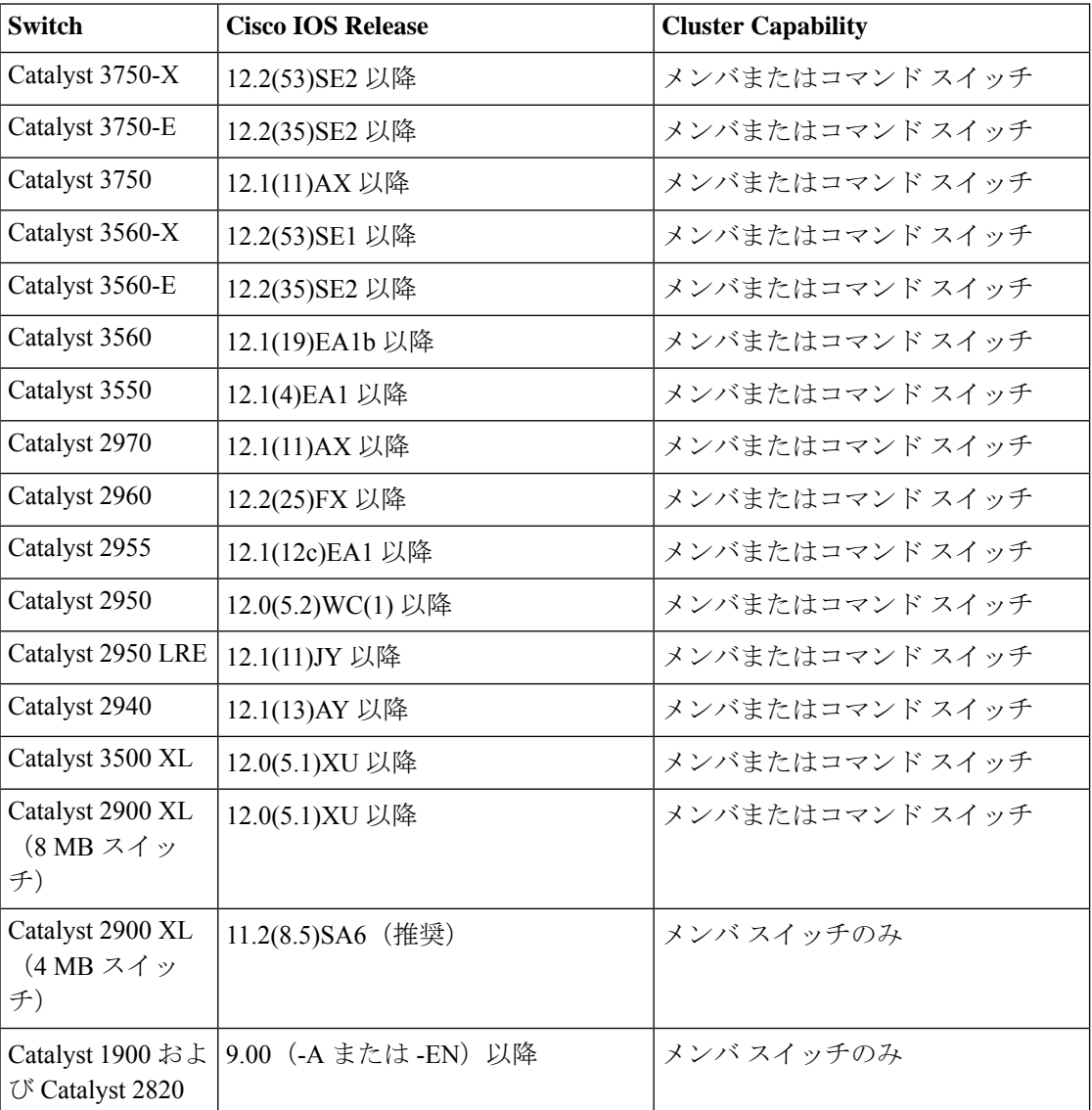

#### 表 **<sup>1</sup> :** スイッチ ソフトウェアおよびクラスタへの対応性

## クラスタ コマンド スイッチの特性

クラスタコマンドスイッチは、次の要件を満たしている必要があります。

- サポート対象のソフトウェア リリースを実行している。
- IP アドレスが指定されている。
- Cisco Discovery Protocol (CDP) バージョン2がイネーブル(デフォルト)に設定されてい る。
- 別のクラスタのコマンドまたはクラスタメンバースイッチではない。
- 管理 VLAN を介してスタンバイ クラスタ コマンド スイッチに、および共通 VLAN を介 してクラスタメンバースイッチに接続されている。

## スタンバイ クラスタ コマンド スイッチの特性

スタンバイ クラスタ コマンド スイッチは、次の要件を満たしている必要があります。

- サポート対象のソフトウェア リリースを実行している。
- IP アドレスが指定されている。
- CDP バージョン 2 がイネーブルに設定されている。
- 管理 VLAN を介してコマンドスイッチに接続されていて、なおかつ他のスタンバイコマ ンドスイッチに接続されている。
- ·共通 VLAN を介して(クラスタコマンドおよびスタンバイコマンドスイッチを除く)他 のすべてのクラスタメンバースイッチに接続されている。
- クラスタメンバースイッチとの接続能力を維持するために、クラスタに冗長接続されてい る。
- 別のクラスタのコマンドまたはメンバースイッチではない。

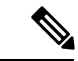

スタンバイ クラスタ コマンド スイッチは、クラスタコマンドスイッチと同タイプのス イッチでなければなりません。たとえば、クラスタコマンドスイッチがCatalyst 3750-Eス イッチの場合、スタンバイ クラスタ コマンド スイッチも Catalyst 3750-E スイッチにする 必要があります。スタンバイクラスタコマンドスイッチの要件については、他のクラス タ対応スイッチのスイッチのコンフィギュレーション ガイドを参照してください。 (注)

## 候補スイッチおよびクラスタ メンバ スイッチの特性

候補スイッチとは、クラスタにまだ追加されていないクラスタ対応スイッチおよびスイッチス タックです。クラスタメンバースイッチは、スイッチクラスタにすでに追加されているスイッ チおよびスイッチスタックです。候補またはクラスタメンバースイッチには独自の IP アドレ スおよびパスワードがありますが、必須ではありません。

クラスタに加入するには、候補スイッチが次の要件を満たしている必要があります。

• クラスタ対応のソフトウェアが稼働している。

- CDP バージョン 2 がイネーブルに設定されている。
- 別のクラスタのコマンドまたはクラスタメンバースイッチではない。
- クラスタスタンバイグループが存在する場合、少なくとも 1 つの共通 VLAN を介して、 すべてのスタンバイ クラスタ コマンド スイッチに接続されている。各スタンバイ クラス タ コマンド スイッチに対応する VLAN は、異なる場合があります。
- スイッチで **iphttp** サーバー グローバル コンフィギュレーション コマンドを設定する必要 がある。
- 少なくとも 1 つの共通 VLAN を介して、クラスタコマンドスイッチに接続されている。

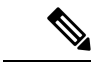

Catalyst 1900、Catalyst 2820、Catalyst 2900 XL、Catalyst 2940、Catalyst 2950、および Catalyst 3500 XL 候補およびクラスタメンバースイッチは、管理 VLAN を介してクラスタコマン ドスイッチおよびスタンバイクラスタコマンドスイッチに接続する必要があります。ス イッチクラスタ環境におけるこれらのスイッチの詳細情報は、該当するスイッチのソフ トウェア コンフィギュレーション ガイドを参照してください。Catalyst 2960、Catalyst 2970、Catalyst 3550、Catalyst 3560、Catalyst 3560-E、Catalyst 3750、Catalyst 3750-E、Catalyst 3650-X、または Catalyst 3750-X クラスタ コマンド スイッチを使用する場合、この要件は 当てはまりません。候補およびクラスタメンバースイッチは、クラスタコマンドスイッ チと共通の任意の VLAN を介して接続できます。 (注)

# スイッチ クラスタのプランニング

複数のスイッチをクラスタで管理する場合、予想される競合や互換性の問題解決に重点を置き ます。ここでは、クラスタを作成する前に理解すべき注意事項、要件、および警告について説 明します。

クラスタに対応しているCatalystスイッチについては、各スイッチのリリースノートを参照し てください。リリース ノートでは、クラスタ コマンド スイッチになれるスイッチとクラスタ メンバー スイッチにしかなれないスイッチ、また、それらに必要なソフトウェア バージョン やブラウザだけでなく、Java プラグインの設定も参照できます。

## クラスタ候補およびメンバの自動検出

クラスタ コマンド スイッチは Cisco DiscoveryProtocol(CDP)を使用して、複数の VLAN の中 からクラスタ メンバ スイッチ、候補スイッチ、ネイバー スイッチクラスタ、エッジ デバイス を検出します。また、スター型のトポロジやカスケード型のトポロジ内からも検出できます。

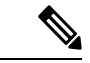

クラスタ コマンド スイッチを使用してクラスタに対応したスイッチを検出する場合、ク ラスタ コマンド スイッチ、クラスタ メンバ、またはクラスタ対応スイッチの CDP を無 効にしないでください。 (注)

### **CDP** ホップによる検出

クラスタ コマンド スイッチは CDP を使用して、クラスタ エッジから最大 7 CDP ホップ(デ フォルトは3ホップ)までスイッチを検出できます。クラスタ エッジは、クラスタや候補ス イッチに接続している最後のクラスタ スイッチの部分を指します。たとえば、図のクラスタ メンバ スイッチ 9 と 10 はクラスタのエッジにあります。

この図では、クラスタ コマンド スイッチには VLAN 16 と 62 に割り当てられたポートがあり ます。CDP ホップのカウントは 3 です。クラスタ エッジから 3 ホップ以内にあるので、クラ スタコマンドスイッチはスイッチ11、12、13、14を検出します。スイッチ15はクラスタエッ ジから 4 ホップ先なので検出されません。

図 **<sup>1</sup> : CDP** ホップによる検出

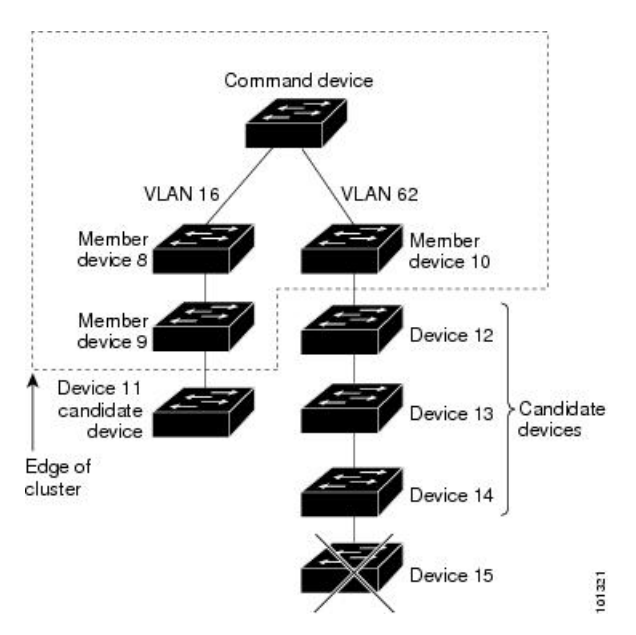

### **CDP** 非対応デバイスおよびクラスタ非対応デバイスからの検出

クラスタ コマンド スイッチを *CDP* 非対応のサードパーティ製のハブ(他社製のハブなど)に 接続している場合、そのサードパーティ製のハブを介して接続しているクラスタ対応デバイス を検出できます。ただし、クラスタ コマンド スイッチをクラスタ非対応のシスコ デバイスに 接続している場合、クラスタ非対応のシスコデバイスより先にあるクラスタ対応のデバイスは 検出できません。

下の図に、サードパーティ製のハブに接続したスイッチを検出するクラスタ コマンド スイッ チを示します。ただし、クラスタ コマンド スイッチは Catalyst 5000 スイッチに接続している スイッチは検出しません。

## Command device Third-party hub Catalyst 5000 switch (non-CDP-capable) (noncluster-capable) Candidate device Candidate device

#### 図 **2 : CDP** 非対応デバイスおよびクラスタ非対応デバイスからの検出

### 異なる **VLAN** からの検出

クラスタコマンドスイッチが、Catalyst 3560-E、Catalyst 3750-E、Catalyst 3560-X、またはCatalyst 3750-X スイッチの場合、クラスタは、異なる VLAN にあるスイッチをクラスタ メンバにする ことができます。クラスタ メンバ スイッチとして、Catalyst スイッチもクラスタ コマンド ス イッチと共通の VLAN に少なくとも 1 つは接続している必要があります。図のクラスタ コマ ンド スイッチのポートは VLAN 9、16、62 に割り当てられているため、これらの VLAN のス イッチが検出されます。VLAN50にあるスイッチは検出されません。また、最初の列のVLAN 16 にあるスイッチも、クラスタ コマンド スイッチに VLAN が接続されていないため検出され ません。

Catalyst 2900 XL、Catalyst 2950、および Catalyst 3500 XL のクラスタ メンバ スイッチは、それ ぞれの管理 VLAN を介してクラスタ コマンド スイッチに接続している必要があります。

スイッチスタックにある VLAN のその他の考慮事項については、「スイッチクラスタお よびスイッチスタック」セクションを参照してください。 (注)

図 **3 :** 異なる **VLAN** からの検出

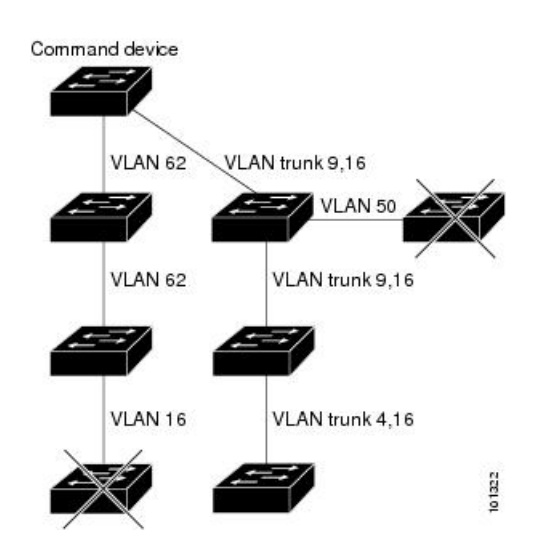

### 異なる管理 **VLAN** からの検出

Catalyst 2960、Catalyst 2970、Catalyst 3550、Catalyst 3560、Catalyst 3560-E、Catalyst 3750、 Catalyst 3750-E、Catalyst 3560-X、または Catalyst 3750-X クラスタ コマンド スイッチは、異な る VLAN や管理 VLAN のクラスタ メンバ スイッチを検出して管理できます。クラスタ メン バ スイッチとして、Catalyst スイッチもクラスタ コマンド スイッチと共通の VLAN に少なく とも 1 つは接続している必要があります。ただし、管理 VLAN を介してクラスタ コマンド ス イッチに接続する必要はありません。デフォルトの管理 VLAN は VLAN 1 です。

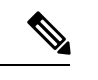

スイッチ クラスタに Catalyst 3750-E スイッチ、Catalyst 3750-X スイッチまたはスイッチ スタックがある場合、スイッチまたはスイッチスタックをクラスタコマンドスイッチに する必要があります。 (注)

図に示されているクラスタ コマンド スイッチおよびスタンバイ コマンド スイッチ (Catalyst 2960、Catalyst 2970、Catalyst 3550、Catalyst 3560、Catalyst 3560-E、Catalyst 3750、 Catalyst 3750-E、Catalyst 3560-X、または Catalyst 3750-X と想定します)のポートには、VLAN 9、16、および62が割り当てられています。クラスタコマンドスイッチの管理VLANはVLAN 9 です。各クラスタ コマンド スイッチは、次の例外を除き、異なる管理 VLAN のスイッチを 検出します。

- スイッチ 7 およびスイッチ 10(管理 VLAN 4 のスイッチ)。クラスタ コマンド スイッチ と共通の VLAN (VLAN 62 および VLAN 9) に接続していないため検出されません。
- スイッチ 9。自動検出は非候補デバイス (スイッチ7) より先は検出できないため、検出 されません。
- 図 **<sup>4</sup> :** レイヤ **3** クラスタ コマンド スイッチを使用した異なる管理 **VLAN** からの検出

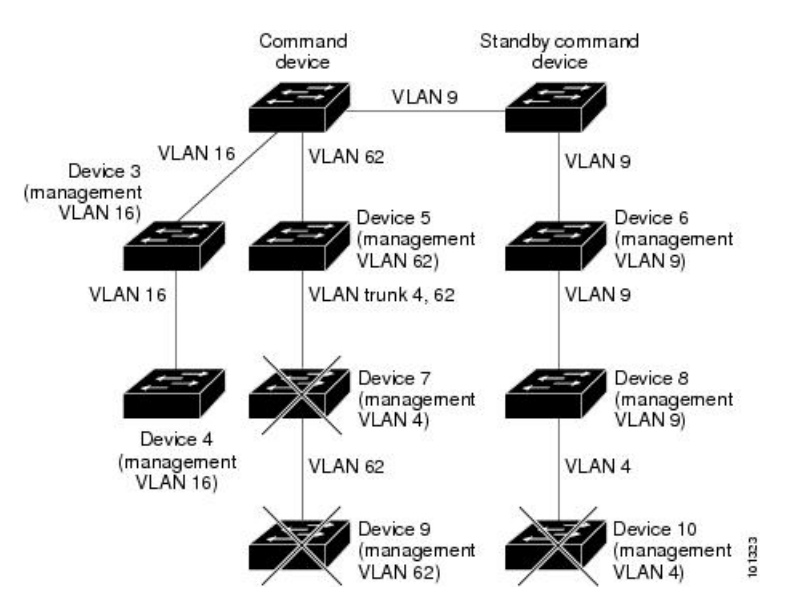

### ルーテッド ポートからの検出

ルーテッドポート (RP) が設定されているクラスタ コマンド スイッチは、RP と同じ VLAN 内の候補スイッチおよびクラスタ メンバ スイッチだけを検出します。

図のレイヤ 3 クラスタ コマンド スイッチにより、VLAN 9 および 62 のスイッチは検出されま すが、VLAN 4 のスイッチは検出されません。クラスタ コマンド スイッチとクラスタ メンバ スイッチ 7 間の RP パスが損失している場合、VLAN 9 を介する冗長パスがあるため、クラス タ メンバ スイッチ 7 との接続は維持されます。

図 **5 :** ルーテッド ポートからの検出

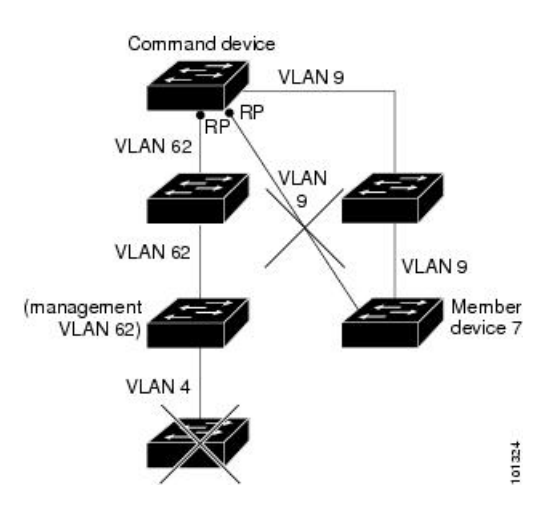

### 新しく設置したスイッチの検出

新しいアウトオブボックススイッチをクラスタに加入させるには、アクセスポートの1つを介 してクラスタに接続する必要があります。アクセス ポート (AP) は1つの VLAN にのみ属 し、そのトラフィックを転送します。デフォルトでは、新しいスイッチとそのアクセスポート が VLAN 1 に割り当てられます。

新しいスイッチがクラスタに加入すると、デフォルトの VLAN は即座にアップストリーム ネ イバーの VLAN に変わります。また、新しいスイッチも自身のアクセス ポートを変更して、 そのネイバーの VLAN に加わります。

図のクラスタ コマンド スイッチは、VLAN 9 および 16 に加入しています。新しいクラスタ対 応のスイッチがクラスタに加入すると、次の処理が行われます。

- 1 つのクラスタ対応のスイッチとそのアクセス ポートが VLAN 9 に割り当てられます。
- 他のクラスタ対応のスイッチとそのアクセス ポートが管理 VLAN 16 に割り当てられま す。

#### 図 **6 :** 新しく設置したスイッチの検出

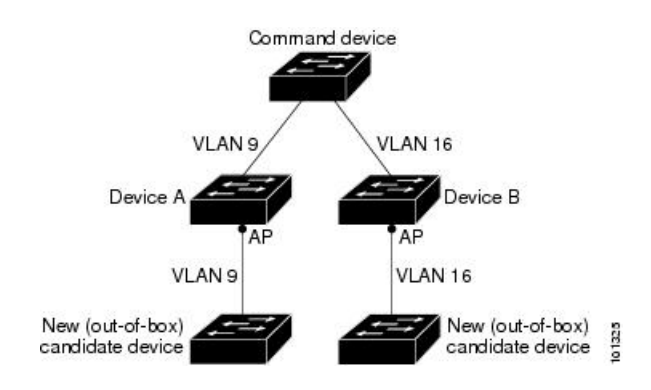

## **HSRP** およびスタンバイ クラスタ コマンド スイッチ

スイッチは Hot Standby Router Protocol(HSRP)をサポートしているため、スタンバイ クラス タ コマンド スイッチのグループを設定できます。クラスタ コマンド スイッチは、すべての通 信の転送と、すべてのクラスタ メンバ スイッチの設定情報を管理しているため、次のような 環境設定を推奨します。

- クラスタ コマンドのスイッチ スタックには、スイッチ スタック全体に障害が発生する場 合に備えて、スタンバイ クラスタ コマンド スイッチが必要です。ただし、コマンド ス イッチのスタック マスターだけに障害が発生した場合は、スイッチ スタックで新しいス タック マスターを選出し、クラスタ コマンド スイッチ スタックとしての機能を引き継が せることができます。
- スタンドアロンのクラスタ コマンド スイッチの場合、プライマリ クラスタ コマンド ス イッチの障害に備え、スタンバイ クラスタ コマンド スイッチを設定してその機能を引き 継がせるようにします。

クラスタスタンバイグループは、「スタンバイクラスタコマンドスイッチの特性」の項で説 明している要件を満たしたコマンド対応スイッチのグループです。クラスタごとに、1 つのク ラスタ スタンバイ グループのみ割り当てることができます。

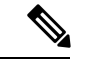

クラスタ スタンバイ グループは HSRP グループです。HSRP をディセーブルにすると、 クラスタ スタンバイ グループがディセーブルになります。 (注)

クラスタスタンバイグループのスイッチは、HSRPプライオリティに基づいてランク付けされ ています。グループ内でプライオリティが最も高いスイッチは、アクティブ クラスタ コマン ド スイッチ (AC) です。グループ内で次にプライオリティの高いスイッチは、スタンバイ ク ラスタコマンドスイッチ(SC)です。クラスタスタンバイグループの他のスイッチは、パッ シブ クラスタ コマンド スイッチ(PC)です。アクティブ クラスタ コマンド スイッチおよび スタンバイ クラスタ コマンド スイッチが同時にディセーブルになった場合、パッシブ クラス タコマンドスイッチの中でプライオリティが一番高いものがアクティブクラスタコマンドス イッチになります。クラスタスタンバイグループのメンバーおよびルータ冗長グループのメン バーのプライオリティの変更には、同じHSRP**standbypriority**インターフェイスコンフィギュ レーション コマンドを使用します。

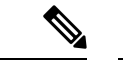

HSRP のスタンバイ中止間隔は、hello タイム間隔の 3 倍以上必要です。デフォルトの HSRP スタンバイ中止間隔は 10 秒です。デフォルトの HSRP スタンバイ hello タイム イ ンターバルは 3 秒です。 (注)

### 仮想 **IP** アドレス

クラスタ スタンバイ グループには、一意の仮想 IP アドレス、グループ番号、グループ名を割 り当てる必要があります。この情報は、特定の VLAN またはアクティブ クラスタ コマンド ス イッチのルーテッド ポートで設定します。アクティブ クラスタ コマンド スイッチは、仮想 IP アドレス宛てのトラフィックを受信します。クラスタを管理するには、コマンドスイッチのIP アドレスからではなく、仮想 IP アドレスからアクティブ クラスタ コマンド スイッチにアクセ スする必要があります。(アクティブ クラスタ コマンド スイッチの IP アドレスがクラスタ スタンバイ グループの仮想 IP アドレスと異なる場合)。

アクティブ クラスタ コマンド スイッチに障害が発生すると、スタンバイ クラスタ コマンド スイッチが仮想 IP アドレスを使用して、アクティブ クラスタ コマンド スイッチになります。 クラスタスタンバイグループのパッシブスイッチは、それぞれ割り当てられたプライオリティ を比較し、新しいスタンバイ クラスタ コマンド スイッチを選出します。その後、プライオリ ティの一番高いパッシブスタンバイスイッチがスタンバイクラスタコマンドスイッチになり ます。前回アクティブクラスタコマンドスイッチだったスイッチが再びアクティブになると、 アクティブ クラスタ コマンド スイッチの役割を再開します。そのため、現在アクティブ クラ スタコマンドスイッチを担当しているスイッチは再びスタンバイクラスタコマンドスイッチ になります。スイッチ クラスタの IP アドレスの詳細については、「IP アドレス」の項を参照 してください。

### クラスタ スタンバイ グループに関する他の考慮事項

次の要件も満たす必要があります。

• スタンバイ クラスタ コマンド スイッチは、クラスタ コマンド スイッチと同タイプのス イッチでなければなりません。たとえば、クラスタ コマンド スイッチが Catalyst 3750-E または Catalyst 3750-X スイッチの場合、スタンバイ クラスタ コマンド スイッチも Catalyst 3750-E か Catalyst 3750-X スイッチにする必要があります。スタンバイ クラスタ コマンド スイッチの要件については、他のクラスタ対応スイッチのコンフィギュレーションガイド を参照してください。

スイッチ クラスタに Catalyst 3750-X スイッチまたはスイッチ スタックが含まれている場 合、それをクラスタ コマンド スイッチにする必要があります。含まれていない場合、ク ラスタにCatalyst 3750-Eスイッチまたはスイッチスタックがあれば、そのスイッチをクラ スタ コマンド スイッチにします。

• クラスタごとに、1 つのクラスタ スタンバイ グループのみ割り当てることができます。 ルータ冗長スタンバイ グループは複数作成できます。

1つのHSRPグループをクラスタスタンバイグループとルータ冗長構成グループの両方に することができます。ただし、ルータ冗長構成グループがクラスタ スタンバイ グループ になった場合、そのグループ上でのルータ冗長構成はディセーブルになります。CLI を使 用すれば、冗長構成を再びイネーブルにすることができます。

• すべてのスタンバイグループ メンバはそのクラスタのメンバである必要があります。

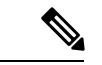

- スタンバイ クラスタ コマンド スイッチとして割り当てるこ とができるスイッチ数に制限はありません。ただし、クラス タのスイッチの総数(アクティブ クラスタ コマンド スイッ チ、スタンバイ グループ メンバ、およびクラスタ メンバ ス イッチを含む)は 16 以内にする必要があります。 (注)
	- 各スタンバイグループのメンバ(下の図を参照)は、同じ VLAN を介してクラスタ コマ ンド スイッチに接続されている必要があります。この例では、クラスタ コマンド スイッ チとスタンバイ クラスタ コマンド スイッチが Catalyst 3560-E、Catalyst 3750-E、Catalyst 3560-X、または Catalyst 3750-X クラスタ コマンド スイッチです。各スタンバイグループ のメンバも、スイッチ クラスタと同じ VLAN を最低 1 つは介在させて、冗長性を持たせ ながら相互接続する必要があります。

Catalyst 1900、Catalyst 2820、Catalyst 2900 XL、Catalyst 2950、Catalyst 3500 XL クラスタ メ ンバ スイッチは、それぞれの管理 VLAN を介してクラスタ スタンバイ グループに接続す る必要があります。

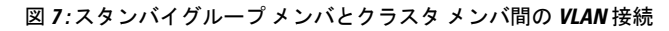

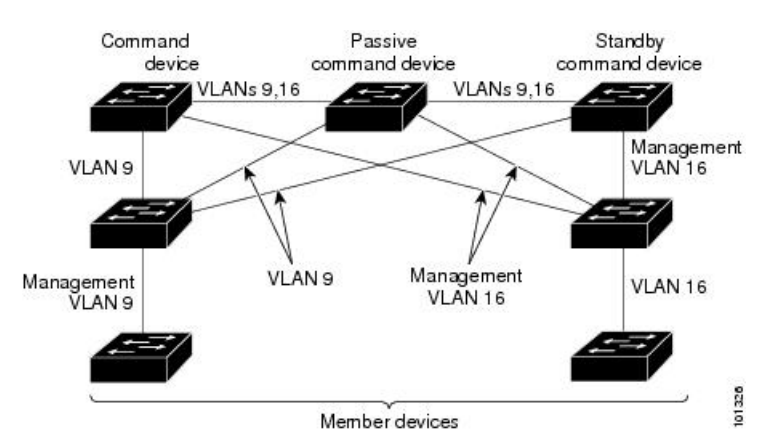

### クラスタ設定の自動回復

アクティブクラスタコマンドスイッチは、クラスタ設定情報をスタンバイクラスタコマンド スイッチに継続的に送信します(デバイス設定情報は送信しません)。アクティブ クラスタ コマンド スイッチに障害が発生した場合は、この情報をもとに、スタンバイ クラスタ コマン ド スイッチが即座にクラスタを引き継ぎます。

自動検出には次のような制限があります。

- この制限は、Catalyst 2950、Catalyst 2960、Catalyst 2970、Catalyst 3550、Catalyst 3560、 Catalyst 3560-E、Catalyst 3560-X、Catalyst 3750、Catalyst 3750-E、および Catalyst 3750-X コ マンド スイッチおよびスタンバイ クラスタ コマンド スイッチを備えたクラスタだけに該 当します。アクティブ クラスタ コマンド スイッチおよびスタンバイ クラスタ コマンド スイッチが同時にディセーブルになった場合、パッシブ クラスタ コマンド スイッチの中 でプライオリティが一番高いものがアクティブ クラスタ コマンド スイッチになります。 ただし、パッシブスタンバイクラスタコマンドスイッチだったため、以前のクラスタコ マンド スイッチはクラスタ設定情報を送信していません。アクティブ クラスタ コマンド スイッチは、スタンバイクラスタコマンドスイッチにクラスタ設定情報のみ送信します。 そのため、クラスタを再設定する必要があります。
- クラスタ スタンバイ グループに複数のスイッチを持つアクティブ クラスタ コマンド ス イッチに障害が発生した場合、新しいクラスタ コマンド スイッチは、いかなる Catalyst 1900、Catalyst 2820、および Catalyst 2916M XL のクラスタ メンバ スイッチも検出しませ ん。これらのクラスタ メンバ スイッチをクラスタにもう一度追加する必要があります。
- アクティブ クラスタ コマンド スイッチに障害が発生してダウンした後、再びアクティブ になった場合、そのスイッチはいかなるCatalyst 1900、Catalyst 2820、およびCatalyst 2916M XL クラスタ メンバ スイッチも検出しません。これらのクラスタ メンバ スイッチをクラ スタにもう一度追加する必要があります。

以前アクティブ クラスタ コマンド スイッチだったスイッチが再びアクティブになった場合、 そのスイッチは最新のクラスタ設定のコピー(ダウン中に追加されたメンバを含む)をアク ティブ クラスタ コマンド スイッチから受信します。アクティブ クラスタ コマンド スイッチ は、クラスタ スタンバイ グループにクラスタ設定のコピーを送信します。

### **IP Addresses**

IP 情報をクラスタ コマンド スイッチに割り当てる必要があります。クラスタ コマンド スイッ チには複数の IP アドレスを割り当てることができます。クラスタには、これらのコマンドス イッチの IP アドレスを介してアクセスできます。クラスタ スタンバイ グループを設定する場 合、アクティブ クラスタ コマンド スイッチからスタンバイグループの仮想 IP アドレスを使用 して、クラスタを管理する必要があります。仮想 IP アドレスを使用すると、アクティブ クラ スタコマンドスイッチに障害が発生してスタンバイクラスタコマンドスイッチがアクティブ クラスタ コマンド スイッチになった場合でも、クラスタへの接続を確保できます。

アクティブクラスタコマンドスイッチに障害が発生してスタンバイクラスタコマンドスイッ チがその役割を引き継いだ場合、クラスタのアクセスには、スタンバイグループの仮想 IP ア ドレスも、新しいアクティブ クラスタ コマンド スイッチで使える IP アドレスも使用できま す。

必須ではありませんが、IP アドレスはクラスタ対応のスイッチにも割り当てることができま す。クラスタ メンバ スイッチは、コマンドスイッチの IP アドレスを使用して管理され、他の クラスタ メンバ スイッチと通信します。IP アドレスが割り当てられていないクラスタ メンバ スイッチがそのクラスタを離れる場合、スタンドアロン スイッチとして管理する IP アドレス を割り当てる必要があります。

## ホスト名

クラスタ コマンド スイッチと対象のクラスタ メンバにはホスト名を割り当てる必要はありま せん。ただし、クラスタ コマンド スイッチに割り当てられたホスト名は、スイッチ クラスタ を識別するのに役立ちます。スイッチのデフォルトのホスト名は *Switch* です。

クラスタに加入するスイッチにホスト名がない場合、クラスタ コマンド スイッチは一意のメ ンバ番号を自身のホスト名に追加し、そのスイッチに割り当てます。この処理はクラスタに加 入するスイッチごとに順番に行われます。ここでいう番号とは、スイッチがクラスタに追加さ れた順番を指します。たとえば、*eng-cluster* という名前のクラスタ コマンド スイッチでは、5 番目のクラスタ メンバとして *eng-cluster-5* という名前が割り当てられます。

スイッチにホスト名がある場合、クラスタへの加入時もクラスタからの脱退時もその名前が使 用されます。

クラスタ脱退時、または新しいクラスタへの加入時にそのメンバ番号(*5* など)を確保するた め、クラスタ コマンド スイッチからスイッチにホスト名を送信した場合、それを受信したス イッチは、新しいクラスタのクラスタ コマンド スイッチのホスト名(*mkg-cluster-5* など)で 古いホスト名 (eng-cluster-5 など)を上書きします。新しいクラスタではスイッチのメンバ番 号を変更する場合(*3* など)、スイッチは前回の名前(*eng-cluster-5*)を確保します。

## パスワード

クラスタのメンバになるスイッチにはパスワードを割り当てる必要はありません。スイッチは コマンドスイッチのパスワードを継承してクラスタに加入し、脱退する際もその情報を保有し たまま離れます。コマンドスイッチのパスワードが設定されていない場合、クラスタ メンバ スイッチはヌル パスワードを代わりに継承します。クラスタ メンバ スイッチが継承するのは コマンドスイッチのパスワードのみです。

コマンドスイッチのパスワードと異なるメンバスイッチのパスワードを指定してその設定を保 存してしまうと、クラスタ コマンド スイッチからそのスイッチを管理できなくなります。こ の状態はメンバスイッチのパスワードをコマンドスイッチのパスワードに戻すまで続きます。 メンバスイッチを再起動しても、パスワードは元のコマンドスイッチパスワードには戻りませ ん。スイッチをクラスタに加入させた後は、メンバスイッチパスワードを変更しないことを推 奨します。

Catalyst 1900 および Catalyst 2820 スイッチ固有のパスワードの考慮事項については、これらの スイッチのインストレーションおよびコンフィギュレーション ガイドを参照してください。

## **SNMP** コミュニティ ストリング

クラスタ メンバ スイッチは、次のように *@esN* をコミュニティ ストリングの後ろに追加して コマンドスイッチの Read-Only (RO) と Read-Write (RW) のコミュニティ ストリングを継承 します。

- *command-switch-readonly-community-string@esN*(N はメンバスイッチ番号)
- *command-switch-readwrite-community-string@esN*(N はメンバスイッチ番号)

クラスタ コマンド スイッチに複数の Read-Only または Read-Write コミュニティ ストリングが ある場合、クラスタ メンバ スイッチには最初の Read-Only または Read-Write ストリングのみ 伝播されます。

スイッチのコミュニティ ストリング数とその長さには制限がありません。

Catalyst 1900 および Catalyst 2820 スイッチ固有の SNMP の考慮事項については、これらのス イッチのインストレーション コンフィギュレーション ガイドを参照してください。

## **TACACS+** および **RADIUS**

Terminal Access Controller Access Control System Plus (TACACS+) をクラスタ メンバに設定す る場合、すべてのクラスタ メンバに設定する必要があります。同様に、RADIUS をクラスタ メンバに設定する場合、すべてのクラスタメンバに設定する必要があります。また、TACACS+ を設定したメンバと RADIUS を設定した他のメンバを同じスイッチ クラスタには追加できま せん。

## **LRE** プロファイル

スイッチ クラスタに、個人のプロファイルと公開プロファイルの両方を使用した Long-Reach Ethernet (LRE) スイッチがある場合、設定の競合が発生します。クラスタの1つのLREスイッ チに公開プロファイルが割り当てられている場合、クラスタ内のすべての LRE スイッチにも 同じプロファイルを割り当てる必要があります。LREスイッチをクラスタに追加する前に、ク ラスタ内の他の LRE スイッチが同じ公開プロファイルを使用しているかどうかを確認してく ださい。

クラスタ内に異なる個人プロファイルを使用している LRE スイッチを混在させることはでき ます。

# **CLI** を使用したスイッチ クラスタの管理

クラスタ コマンド スイッチにログインすることにより、CLI からクラスタ メンバ スイッチを 設定できます。**rcommand** ユーザー EXEC コマンドおよびクラスタメンバースイッチ番号を入 力して、(コンソールまたは Telnet 接続を経由して)Telnet セッションを開始し、クラスタメ ンバースイッチの CLI にアクセスします。コマンド モードが変更され、通常どおりに Cisco IOS コマンドを使用できるようになります。クラスタメンバースイッチで **exit** 特権 EXEC コマ ンドを入力すると、コマンドスイッチの CLI に戻ります。

次に、コマンド スイッチの CLI からメンバ スイッチ 3 にログインする例を示します。

#### switch# **rcommand** 3

メンバースイッチ番号が不明の場合は、クラスタコマンドスイッチで **show cluster members** 特 権 EXEC コマンドを入力します。**rcommand** コマンドおよび他のすべてのクラスタコマンドの 詳細については、スイッチ コマンド リファレンスを参照してください。

Telnet セッションは、クラスタ コマンド スイッチと同じ権限レベルでメンバ スイッチの CLI にアクセスします。その後、Cisco IOS コマンドを通常どおりに使用できます。

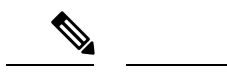

(注) CLI により、最大 16 までのスイッチ クラスタの作成と管理がサポートされます。

# **SNMP** を使用したスイッチ クラスタの管理

スイッチの最初の起動時にセットアップ プログラムを使用して IP 情報を入力し、提示された コンフィギュレーションを採用した場合、SNMP はイネーブルに設定されています。セット アップ プログラムを使用して IP 情報を入力していない場合は、SNMP はイネーブルではあり ません。その場合は、「SNMPの設定」の説明に従って、SNMPをイネーブルに設定します。 Catalyst 1900 および Catalyst 2820 スイッチでは、SNMP はデフォルトでイネーブルに設定され ています。

クラスタを作成すると、クラスタ コマンド スイッチがクラスタ メンバ スイッチと SNMP アプ リケーション間のメッセージ交換を管理します。クラスタ コマンド スイッチ上のクラスタ ソ フトウェアは、クラスタコマンドスイッチ上で最初に設定されたRead-WriteおよびRead-Only コミュニティストリングにクラスタメンバスイッチ番号(*@esN*、Nはスイッチ番号)を追加 し、これらのストリングをクラスタ メンバ スイッチに送信します。クラスタ コマンド スイッ チは、このコミュニティ ストリングを使用して、SNMP 管理ステーションとクラスタ メンバ スイッチ間で、get、set、および get-next メッセージの転送を制御します。

(注)

クラスタスタンバイグループを設定すると、ユーザが気付かないうちにクラスタコマン ドスイッチが変更される場合があります。クラスタにクラスタスタンバイグループを設 定している場合は、クラスタコマンドスイッチとの通信には、最初に設定されたRead-Write および Read-Only コミュニティ ストリングを使用してください。

クラスタ メンバ スイッチに IP アドレスが割り当てられていない場合、図に示すように、クラ スタ コマンド スイッチはクラスタ メンバ スイッチからのトラップを管理ステーションにリダ イレクトします。クラスタ メンバ スイッチに専用の IP アドレスおよびコミュニティ ストリン グが割り当てられている場合、そのクラスタ メンバ スイッチはクラスタ コマンド スイッチを 経由せず、管理ステーションに直接トラップを送信できます。

クラスタ メンバ スイッチに専用の IP アドレスとコミュニティ ストリングが割り当てられてい る場合、クラスタ コマンド スイッチによるアクセスの他に、その IP アドレスとコミュニティ ストリングも使用できます。

図 **8 : SNMP** によるクラスタ管理

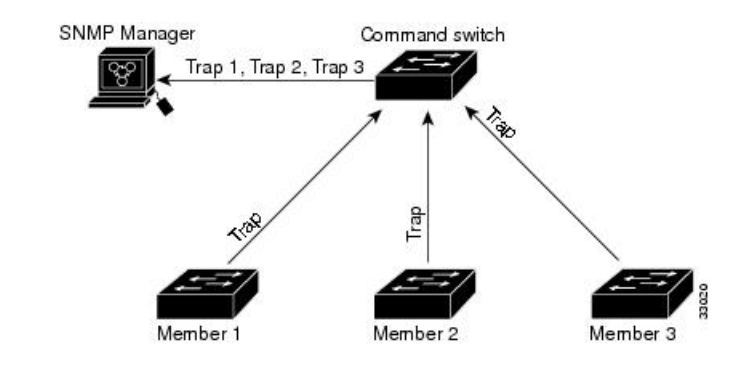

翻訳について

このドキュメントは、米国シスコ発行ドキュメントの参考和訳です。リンク情報につきましては 、日本語版掲載時点で、英語版にアップデートがあり、リンク先のページが移動/変更されている 場合がありますことをご了承ください。あくまでも参考和訳となりますので、正式な内容につい ては米国サイトのドキュメントを参照ください。